## ¿Cómo puede ver los subtítulos en varios idiomas?

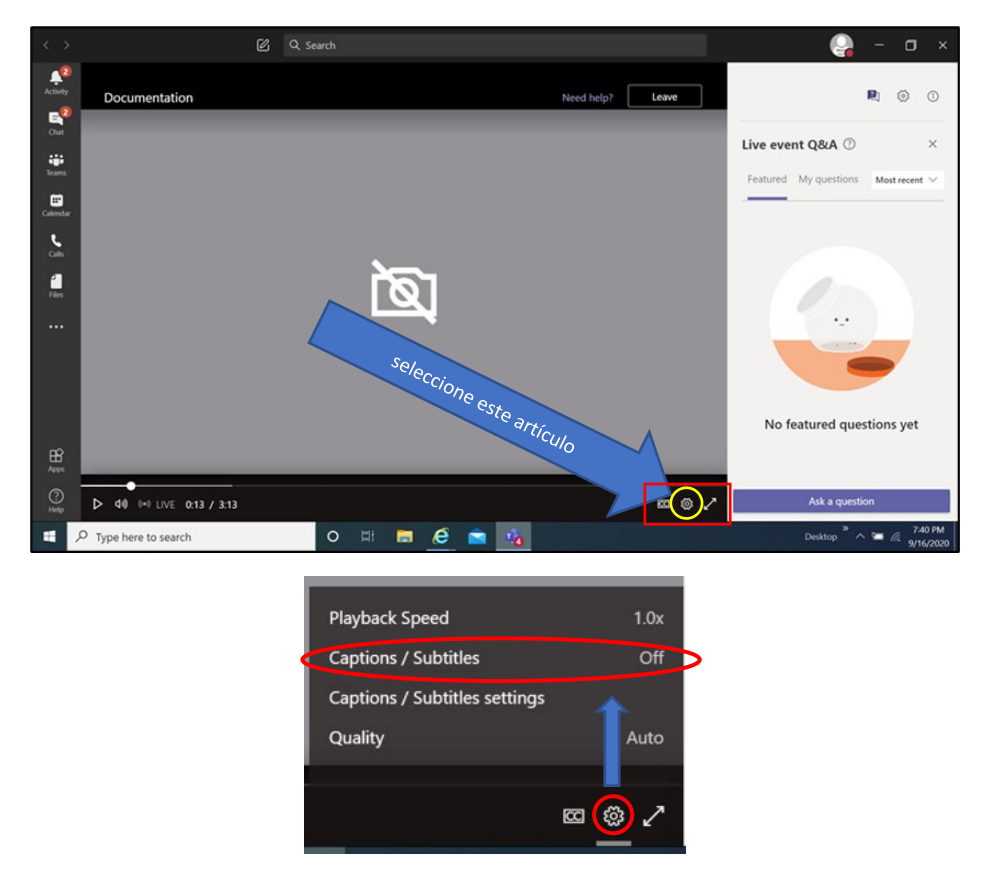

Cuando lo selecciona aparece un menú - Elija **leyenda/subtítulos**

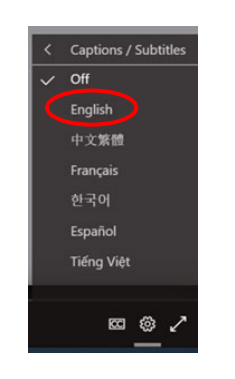

Elige el idioma de su elección

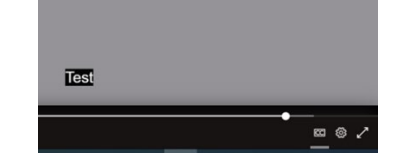

Mostrará la opción del idioma elegido

## **Descargo de responsabilidad**

Las traducciones proporcionadas en esta aplicación utilizan lo que se conoce como tecnología de traducción mecánica. Aunque este método de traducción es muy eficaz y proporciona gran precisión palabra por palabra, NO es 100% preciso en cuanto al contexto. Algunas cosas que lo pueden afectar son la calidad del micrófono que se haya utilizado y que la persona que habla puede estar hablando demasiado rápido o con bajo volumen de voz.